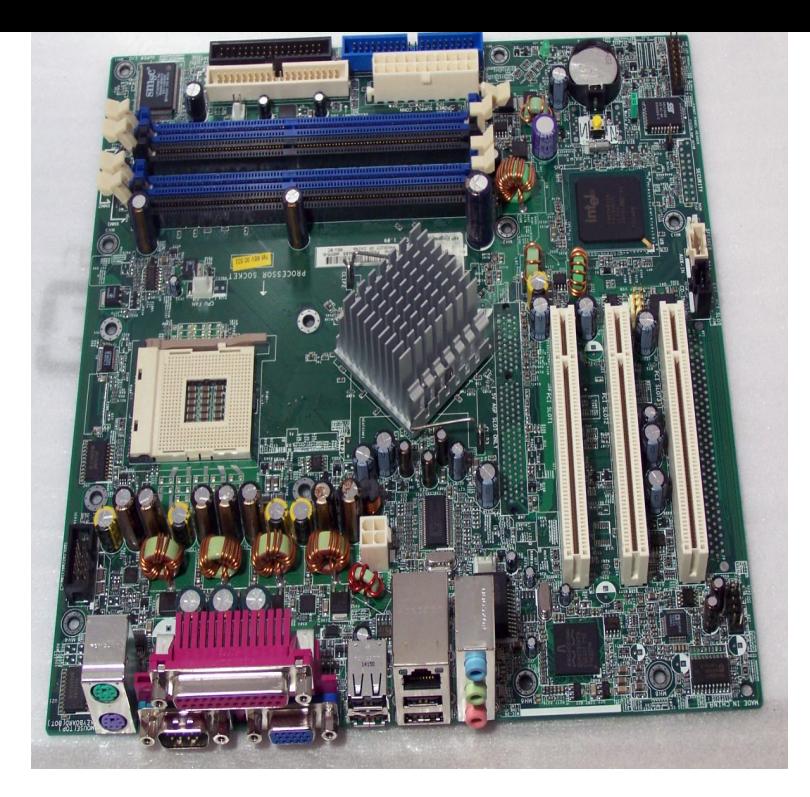

Anyone knows where I can find drivers for this board? I looked all over, even on Asus website, nothing was even found on asus's site for this.Asus P4SD-LA Driver, BIOS Update. Chipset Win 8, 7 Vista, XP - Download. LAN Win 7, Vista, XP - Download. Audio Win 7, Vista, XP Download.p4sd-la (stingray gl6e) xp drivers, bios update. ASUS P4SD-LA Stingray-GL6E Motherboard Drivers, BIOS Update. Download Chipset Driver, Win 7, Vista, XP.Download ASUS P4SD-LA Driver Update Utility Popular ASUS BIOS / Motherboard Driver Downloads for Windows Browse all ASUS BIOS.Dear all, I got a second hand HP Pavilion hp pavilion ay (dp) CTO desktop, and its motherboard is ASUS P4SD-LA with Integrated.p4sd-LA driver - posted in Windows XP, , , NT: hi, can someone tell me where i can find drivers for this motherboard p4sd-LA for xp.Download and update your ASUS for HP P4SD-LA motherboard BIOS - AM79AHP1 to the latest version.Langid=1&PNid=6&PFid=6&Level=5&Conn=4&DownTypeID=3&GetDown=false. Here is an HP site with drivers.P4SD-LA MOTHERBOARD DRIVERS FOR WINDOWS DOWNLOAD - Perform Performance score reflects how well you feel the hardware meets your.Find great deals for ASUS P4SD-LA Motherboard. Shop with Genuine Asus HP P4SD-LA Desktop Motherboard I/O SHIELD WITH DRIVERS CD.So i need the motherboard drivers for the onboard sound and such.. if someone can find me drivers i would probably reward with paypal.. this.Official HP Drivers download center, download and install HP BIOS update for P4SD-LA Motherboard drivers at turnerbrangusranch.com in 1 minute!.P4SD LA AUDIO DRIVERS - Lately during the filling cycle water hammer is occurring. Posted on Jun 01, Two total 1 front, 1 back. Motherboard layout and.Buy the HP Pavilion ASUS P4SD-LA Socket AGP SATA Yale- UL6 Channel Audio Support: Yes, Six speaker mode (requires audio driver and.hi all, I have a P4SD-LA motherboard and the sounds not working.. i installed Realtek AC'97 after reformatting and its not putting out sound. do i.P4SD LA MOTHERBOARD DRIVER - System Memory, Memory Configurations Bus. Attach the pin cable plug to this connector, and the 6-pin.

[PDF] casio ap420 [PDF] adb windows 8 [PDF] guide vest [PDF] samsung monitor drivers windows 7 32-bit [\[PDF\] logitech g93](http://turnerbrangusranch.com/tusukic.pdf)0 headset voice changer [\[PDF\] gbc magnapunc](http://turnerbrangusranch.com/figemewu.pdf)h price [\[PDF\] electrolux](http://turnerbrangusranch.com/tefabed.pdf) [48 inch dual fuel range](http://turnerbrangusranch.com/pagynexy.pdf)